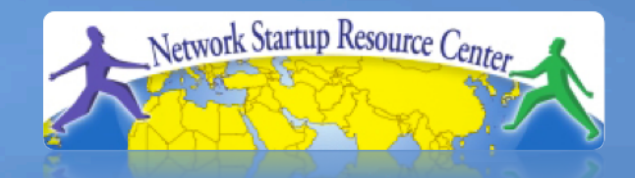

#### **Intervention Campus Networ Campus Networking Workshop**

workshop.<br>Workshop and Routing Forwarding and Routing 111010011011010110101 1101101011111000110101000111010 010110101100011010100011101001 0111010110101100011010100011101

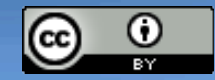

These materials are licensed under the Creative Commons Attribution-Noncommercial 3.0 Unported license (http://creativecommons.org/licenses/by-nc/3.0/)

## **Forwarding and Routing**

- **Forwarding** is receiving packets on an interface and re-sending them out on another interface
- **Routing** is deciding on the best path to reach any given destination
- These are two different concepts!
	- On a high-end router, Forwarding is done in hardware
	- Routing is a software function

# **Outline forwarding operation**

- Receive a datagram
- Is it for us (Destination IP = ours)? Accept
- Decrement the TTL field
	- if TTL reaches zero, discard the datagram
	- recalculate header checksum
- Look up the destination IP address in forwarding table to find the next hop
	- if not found, discard the datagram
- Re-send to next hop

#### **Forwarding**

- The best way to reach a given prefix is stored in the **Forwarding Table** or **FIB**
- Each packet's destination address is looked up to decide where to send it next (the *next hop*)

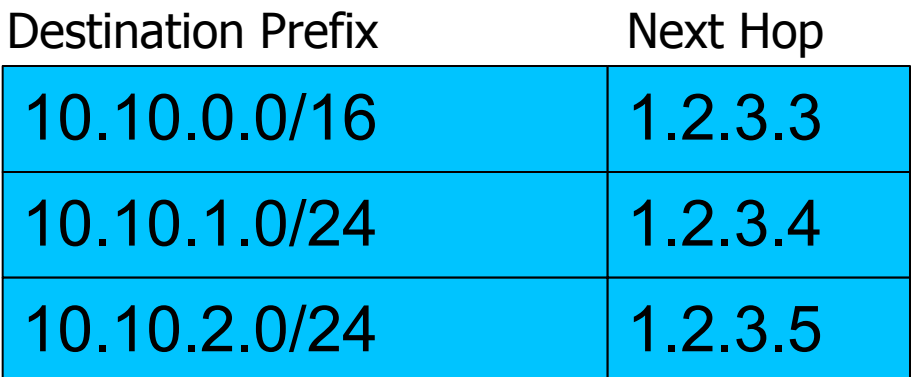

#### **Longest Prefix Rule**

- If the destination matches multiple prefixes, the longest prefix wins
- Example: packet destination 10.10.1.1

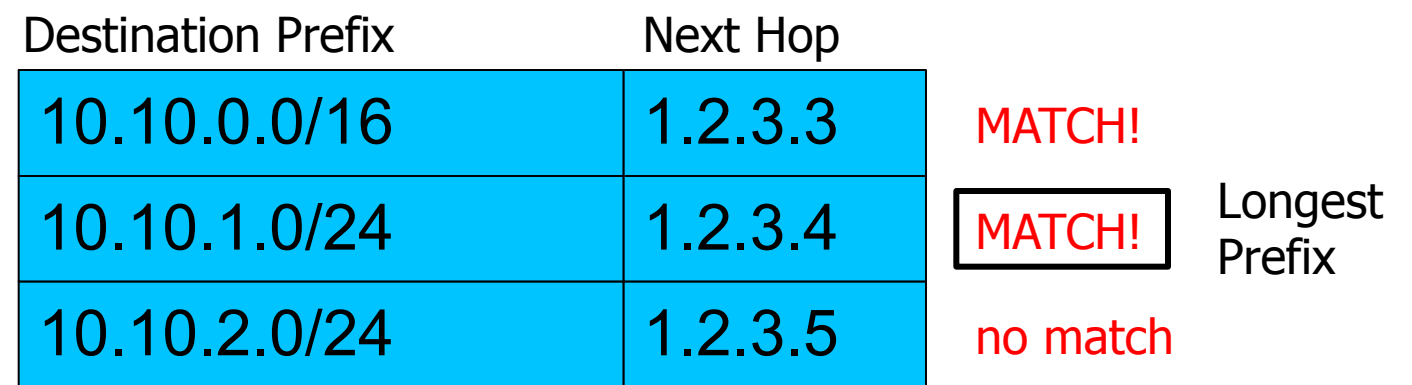

## **Default route**

- Destination 0.0.0.0/0 or ::/0
- Matches every IP address
- But only when there is no better match (longer prefix) for that destination

## **Forwarding is hop-by-hop**

- Every router has a different forwarding table for its place in the network
- Path chosen from A towards B is not necessarily the same path as B chooses towards A
	- And if "ping" doesn't respond, remember it could be either the outbound path or the return path which is broken

#### **Asymmetric paths**

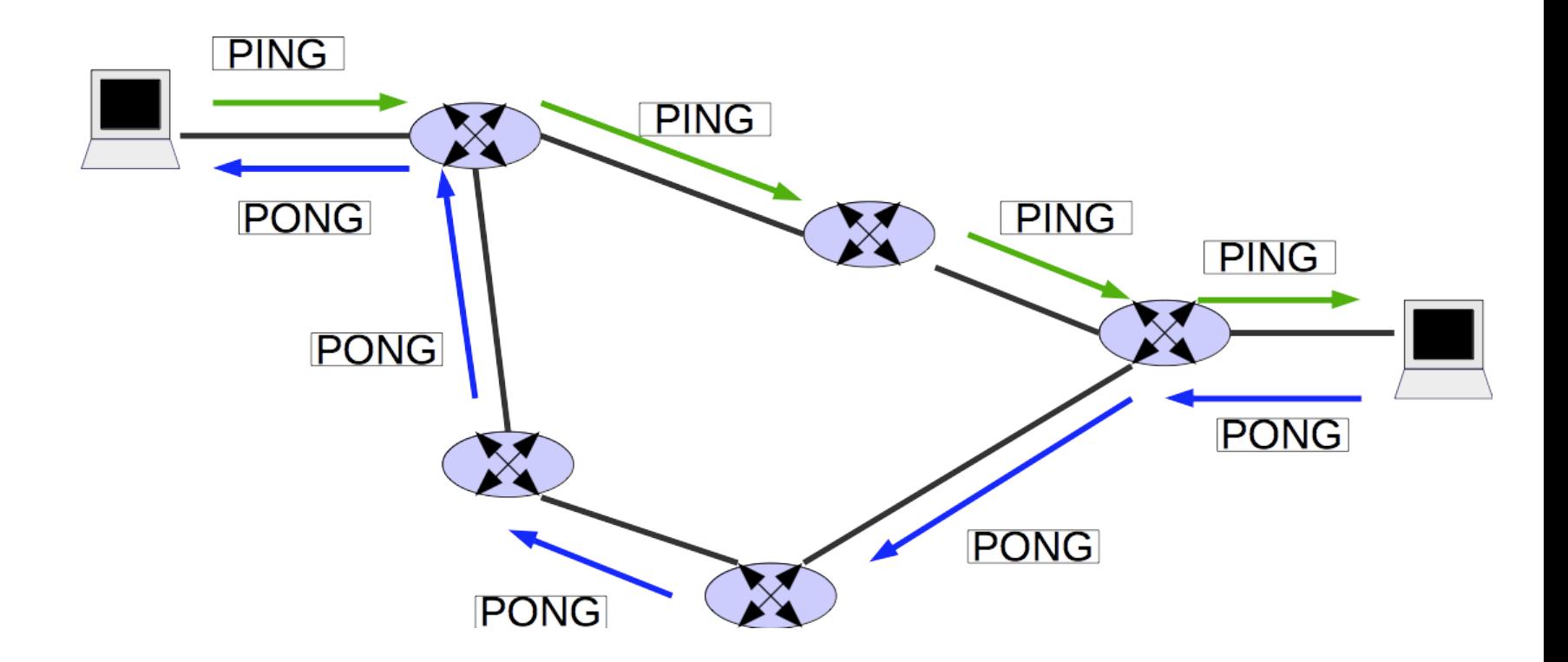

## **Routing**

- Deciding the best path to any given destination
- Configured manually: *static routing*
- Learned automatically: *dynamic routing*

# **Routing and Forwarding**

• Routing information populates the FIB

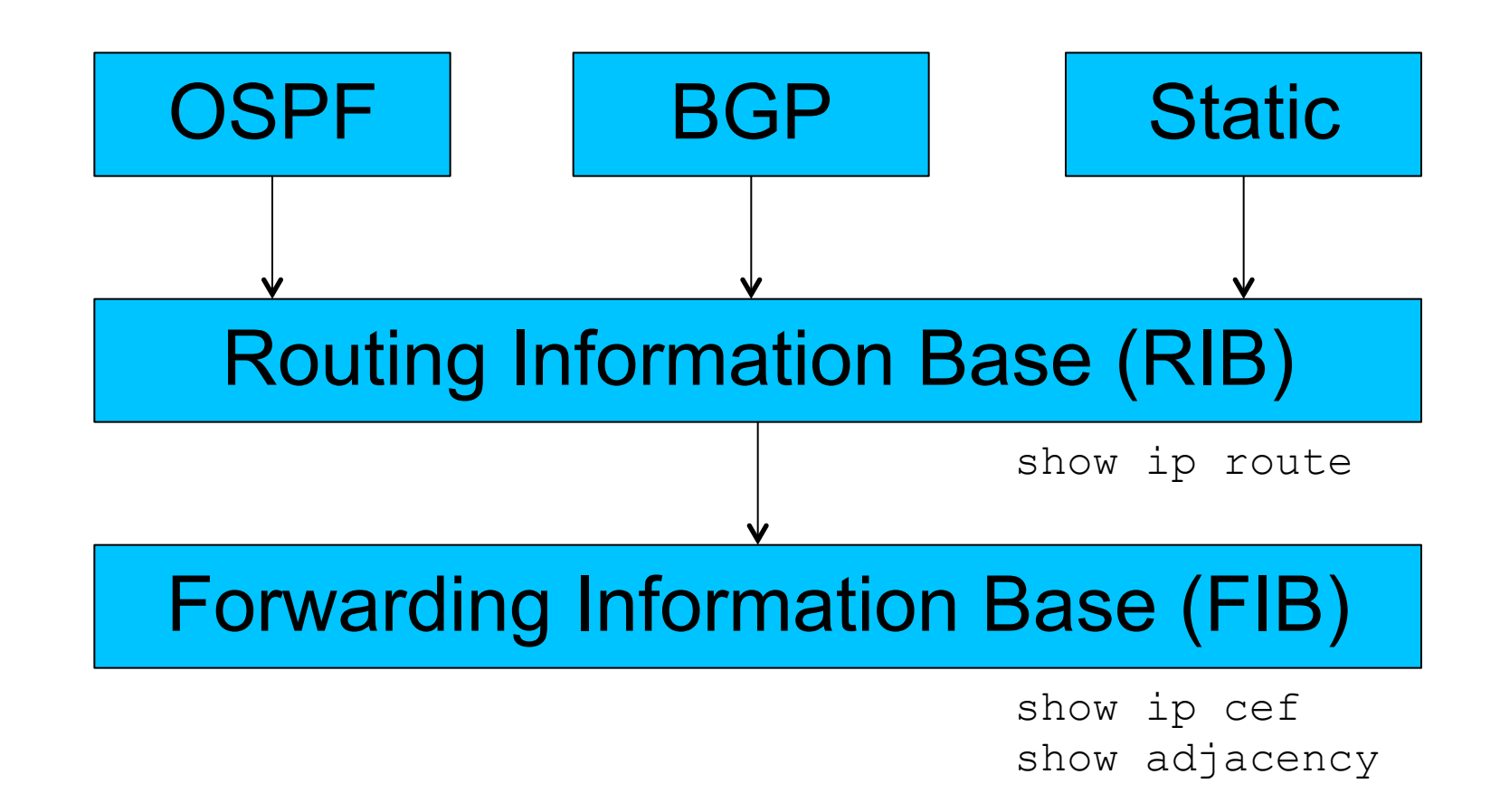

# **Routing protocols**

- A collection of routers managed together is called an *autonomous system (AS)*
- Within an AS you use an Interior Gateway Protocol
	- e.g. OSPF, IS-IS
- Between one AS and another AS you use an Exterior Gateway Protocol
	- e.g. BGP

# **Routing scalability**

- The whole Internet is described by approx. 500,000 IPv4 routes and 17000 IPv6 routes
- In a single-homed network you don't need all these routes
	- Just local routes within your network, and a default route pointing at your ISP
- If you are multi-homed, you need a router which speaks BGP